### LETEX: More Than Just Academic Papers and Theses

(FIRST PRESENTED AT MOSC2011)

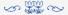

#### LianTze Lim

liantze@gmail.com
http://liantze.penguinattack.org/

⊚(§) (Yes, you can reuse this deck ©)

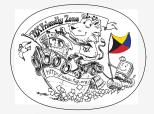

Illustration by Duane Bibby

#### Contents

- 1 What are TEX, LATEX and Friends?
- 2 Document Types
- 3 Special Material
- 4 Wrapping Up

#### Contents

- 1 What are TEX, LATEX and Friends?
- 2 Document Types
- 3 Special Material
- 4 Wrapping Up

#### 

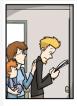

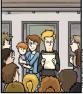

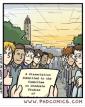

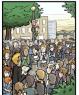

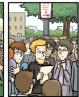

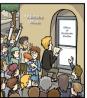

WWW.PHDCOMICS.COM

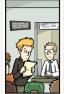

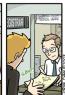

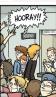

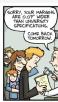

WW. PHDCOMICS. CO

PHD Comics by Jorge Cham

LianTze Lim | ⊚⊕\\$⊚ 4 / 52

#### Ever Worried about These?

- Is my literature survey strong enough?
- My bibliography/citation formatting got inconsistent.
- My citation and bibliography aren't synchronised!
- My math equations don't display/print correctly.
- Should this discussion go under this section or that?
- What formatting did I use for my subsection headings again?
- Didn't I set that heading to bold and italic 5 minutes ago?
- My section/figure/page numbering's gone all wrong!
- Does this subsection go together with this section?
- Oops, I forgot to update the TOC.
- What results should I put in this table?
- My figure jumped off the page again!
- The application crashed!
- MY FILE GOT CORRUPTED!!!

LianTze Lim | @⊕\$@ 5 / 52

### What are T<sub>E</sub>X and L<sup>e</sup>T<sub>E</sub>X, and Friends?

- T<sub>E</sub>X From Greek τ $\epsilon$ χ
  - ASCII TeX, /tɛx/, /tɛk/
  - A computer typesetting system created by Donald Knuth
  - for 'the creation of beautiful books'
- ASCII LaTeX, /'lertɛk/, /'lertɛk/, /'lertɛk/
  - A document preparation system by Leslie Lamport
- Binaries  $\varepsilon$ -TeX: additional primitives to TeX
  - pdfT<sub>F</sub>X: additional PDF-related primitives
  - XeTeX: native UTF-8 input; can access system fonts
  - LuaT<sub>E</sub>X: includes the Lua scripting engine
- Friends BibTEX, MakeIndex, METAFONT, METAPOST, ...
  - http://www.ctan.org/what\_is\_tex.html

LianTze Lim | @⊕\$@ 6/52

# Why?

From http://www.ctan.org/what\_is\_tex.html

### **Output Quality**

- It has the best output.
- It knows typesetting.

### **Superior Engineering**

- It's fast.
- It's stable.
- It's not rigid (extensible).
- Plain text input.
- Many output types.

#### Freedom

- It's free.
- It runs anywhere.

### **Popularity**

It's the standard (in academia and science).

LianTze Lim |@()(\$)

# Typesetting and Word Processing

Apples and Oranges

- Word processors
  - Replacement of mechanical typewriters
  - Word, OpenOffice, AbiWord, ...
- Typesetting and Desktop publishing
  - For publication and printing
  - InDesign, QuarkXPress, Scribus...

LianTze Lim |@@\$@

### Scalability

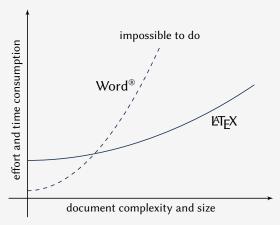

Scalability of Land Microsoft Word® against document size and complexity (redrawn from Marko Pinteric's original at http://www.pinteric.com/miktex.html)

LianTze Lim | @⊕®@ 9 / 52

### Professional Typesetting Quality Output

- Typesetting quality and legibility
  - good kerning hinting and correct ligatures
  - inter-word, line and paragraph spacing
  - context-sensitive hyphenation

### Table fiery fluffy

This paper outlines an approach to produce a prototype WordNet system for Malay semi-automatically, by using bilingual dictionary data and resources provided by the original English WordNet system. Senses from an English-Malay bilingual dictionary were first aligned to English WordNet senses, and a set of Malay synsets were then derived. Semantic relations between the English WordNet synsets were extracted and re-applied to the Malay synsets, using the aligned synsets as a guide. A small Malay WordNet prototype with 12429 noun synsets and 5805 verb synsets was thus produced. This prototype is a first step towards building a full-fledged Malay WordNet.

#### Table fiery fluffy

This paper outlines an approach to produce a prototype WordNet system for Malay semi-audiomatically, by using bilingual dictionary data and resources provided by the original English WordNet system. Senses from an English-Malay bilingual dictionary were first aligned to English WordNet senses, and a set of Malay synsets were then derived. Semantic relations between the English WordNet synsets were extracted and reapplied to the Malay synsets, using the aligned synsets as a guide. A small Malay WordNet prototype with 12429 noun synsets and 5805 verb synsets was thus produced. This prototype is a first step towards building a full-fledged Malay WordNet.

Correct mathematical typesetting (spacing etc)

$$W_{\psi}(f)(a,b) = \frac{1}{\sqrt{a}} \int_{-\infty}^{\infty} f(t)\psi\left(\frac{t-b}{a}\right) dt$$

$$W_{\psi}(f)(a,b) = \frac{1}{\sqrt{a}} \int_{-\infty}^{\infty} f(t) \psi\left(\frac{t-b}{a}\right) dt$$

LianTze Lim | ⊕⊕⊕⊚ 10 / 52

### Where Would I Want to Use LATEX?

- Beautiful typographic output (OK not everyone cares that much...)
- Documents with complex structures
- Lots of mathematics (or other specific needs)
- When publishers require them
- Batch processing of data into reports, etc.
- Back-end of other applications

LianTze Lim |@ (1) (8) (9) 11 / 52

### This is not a Word Processors vs LaTeX debate.

- It's a 'teaser' preview of an alternative tool.
- Some word processors also provide mechanisms to handle same routine tasks (with varying degrees of ease, consistency and stability)
- Use the best tool for the task at hand.
- **You** are the best judge to decide for yourself.

LianTze Lim @ ® 12 / 52

#### How Do I Use It?

- Write a plain text LaTeX file (.tex)
- 2 Run it through pdflatex or xelatex → PDF output (or latex + dvips + ps2pdf for DVI + PS + PDF)
- 3 Run bibtex and/or makeindex to process bibliographies, indices
- Re-run pdflatex to resolve references and pointers

## Example .tex File

\documentclass[a4paper,11pt]{article} \author{Lim Lian Tze} \title{An Introductory Paper} \date{\today} \usepackage[english]{babel} \begin{document} \maketitle \tableofcontents pdflatex \begin{abstract} This paper introduces\ldots \end{abstract} \section{Introduction} We consider\ldots \section{State of the Art} We look at\ldots \subsection{Document Formats} There are many\ldots \end{document}

An Introductory Paper Lim Lian Tze June 7, 2011 Contents 1 Introduction 2 State of the Art 2.1 Document Formats Abstract This paper introduces... Introduction We consider... State of the Art We look at 2.1 Document Formats There are many...

#### Where Do I Get It?

```
Online Overleaf (www.overleaf.com)

Windows MikTEX, TEXLive
```

Un\*x, GNU/Linux TEXLive

Mac OS X MacTeX (based on TeXLive)

Installation Use your OS' package manager (or download manually)

Editors vi, emacs, Texmaker, TeXworks, Texstudio, TeXshop...

LETEX Packages Use MikTeX or TeXLive's package manager

Documentation (Online) http://texdoc.net/pkg/<packagename>
(TEXLive) \$ texdoc <package name>
(MikTEX) \$ mthelp <package name>

LianTze Lim | ⊗⊕⊗⊚ 15 / 52

### Easy to Learn, Hard to Master

- Customising may not be straightforward (vs word processors)
- Intentionally so: Style guidelines should be followed strictly
  - Publisher/organisation provides document class or style files
  - Use these to take care of formatting and styling, focus on the content

16 / 52

LianTze Lim @ ®

# So, What Can LATEX Do?

#### Contents

- 1 What are TEX, LATEX and Friends
- 2 Document Types
- 3 Special Material
- 4 Wrapping Up

### **Basic Types**

```
Books
\documentclass{book}
\author{...}
\title{...}
\begin{document}
\maketitle
\chapter{...}
\section{...}
\subsection{...}
\end{document}
```

```
Chapter 1
                                                                                                                                                   Heading on level 0 (chapter)
                   A Wonderful Read
                                                                                                                                                 1.1 Heading on level 1 (section)
                                                                                                                                                 1.1.1 Heading on level 2 (subsection)
                         CHAPTER I. BEADING OF LEVEL (CHAPTER)
                                                                                                                                                   1.2.2 Example for list (enumerate)
Heading on level 4 (passgraph). Refs. here is some test without a
meaning. This two doublit there, how a printed test will had be in the
place. If you can this test, you will go an inflammation. Really? In these
an information? In these a difference between this test and some measures
like elliments griftness. Kijds. Nover mind. A little test like this gives
1.2.1 Example for list (itemize)
```

# Basic Types (cont'd)

```
Articles
\documentclass{article}
\author{...}
\title{...}
\begin{document}
\maketitle
\section{...}
\subsection{...}
\end{document}
```

```
A Wonderful Read
1 Heading on level 1 (section)
                                                                                          2.1 Example for list (itemize)
L1 Heading on level 2 (subsection)
                                                                                            • 200 tem to a loc
1.1.1 Heading on level 3 (unbushasettes)
2.2 Example for list (connectate)
2.2 Example for list (description)
First item in a lat
Fifth from in a list
First item in a lat.
    First item in a list
```

### Journal and Conference Proceedings Articles

**IEEE ACM** LLNCS

### \documentclass{IEEEtran} \documentclass{sig-alternate} \documentclass{llncs}

#### A Wonderful Read

A. Dummy

Abspect-Hells, here is some test without a measure.

Hello here is some test without a messine. This

text should show, how a printed text will look like here is some next without a meaning. This text at this place. If you read this text, you will get should show, how a printed text will look like no information. Really? Is there no information? at this place. If you read this text, you will get Is there a difference between this text and some no information. Really? Is there no information! nonsense like «Huardest gefbarn». Kjift - Never Is there a difference between this text and some mind! A blind text like this gives you information nonsense like »Huardest refburn». Kift - Neve about the selected font, how the letters are written mind! A blind text like this gives you information and the interession of the look. This text should about the selected font, how the letters are written contain all letters of the alphabet and it should be and the impression of the look. This text should written in of the original language. There is no need contain all letters of the alphabet and it should be for a special contents, but the length of words should serious in of the original luminose. There is no need

A. Heading on level 2 (subsection)

Hello, here is some text without a meaning. This text should show, how a printed text will look like A. Example for list (itemize) at this place. If you read this text, you will get Is there a difference between this text and some mind! A blind text like this rives you information about the selected four, how the letters are written and the impression of the look. This text should contain all letters of the alphabet and it should be written in of the original language. There is no need for a special contents, but the length of words should

I) Heading on level 3 (subsubsection): Hello This test should show, how a printed test will look like here is some test without a meaning. This test at this place. If you read this text, you will get no should show, how a printed text will look like as one piece. It yes not seen that the total power of the property of the property of the prop letters are written and the impression of the look. This test nonsense like »Huandest nefburn». Kith - Never sis all letters of the alphabet and it should be mind! A blind text like this gives you information deadld contain all letters of the alphabet size in some or IIIII.2 A Ultima man man given you, written in of the original language. There is no need for a special contents, but the length of words should match and the imprecision of the look. This text should contain all letters of the alphabet and it should be series in of the original banesage. There is no need for a special contents, but the length of words should

match to the language a) Beading on level 4 (nangerysski): Mello-

for a special contents, but the length of words should

 Third item in a list · Fourth item in a list . Pitth item in a list

1) Example for Ret (4\*themize): - First item in a list . First item in a list

A Wonderful Read

A. Dummy

1. Heading on level 1 (SECTION)

1.1 Heading on level 2 (subsection)

1.1.1 Heading on level 3 (subsubsection)

promotes us a guaran versus are provide distriction and services are to make at distributed dis produce recommended advantage and that replace have this notice and the dult institute on the first page. To engry subservice, to explicit this page on converse as to advantage to these pages. To engry subservice, to provide a subservice on the advantage of the first pages. But an explicit pages of the provide and the page of the pages of the pages

Heading on level 4 (paragraph).

Hells, here is some test without a meaning. This test should language. There is no need for a special contents, but the length of worsh should match to the language.

· Pleat three in a limit

2.1.1 Example for first (4\*tormite) - Pint item in - No

· Second item in a link

A Wonderful Read

1 Heading on level 1 (section)

Hello, here is some text without a meaning. This text should show a difference between this text and some nonzene life afference sefburn«. Klift - Never mind! A blind text like this gives you infor-

1.1 Heading on level 2 (subsection)

Hello, here is some text without a meaning. This text should show you will get no information. Really? Is there no information? Is there a difference between this text and some nonsense like >Huardest sefburn c. Kith - News mind! A blind text like this sives you infor

#### Some Goodies

- Quick language-switching with babel
- Automatic generation of cross-referencing labels:

```
\section{Introduction}\label{sec:intro}
... We saw in section \ref{sec:intro}...
```

- Automatic generation of lists: \tableofcontents, \listoffigures, \listoftables
- Automatic generation of bibliographies and indices:
  \cite{Knuth:1976}...\bibliography{references.bib}
  ...the Linux kernel\index{Linux!kernel}...\printindex
- Fully hyperlinked PDF with bookmarks: \usepackage{hyperref}
- Inclusion of selected pages from other PDFs (while inserting new page headers/footers!) \usepackage{pdfpages} \includepdf[pages={1,3-5,8},pagecommand=\thispagestyle{plain}]{file.pdf}

LianTze Lim (⊕(n)(s)(n) 22 / 52

## Multilingual LATEX

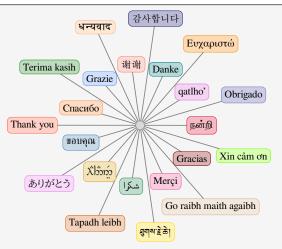

XHATEX, LualATEX Unicode input

Various packages (sometimes with transcriptions: nan^ri, salAm)

LianTze Lim |@⊕§@ 23 / 52

### **University Theses**

#### Universiti Sains Malaysia \documentclass {usmthesis}

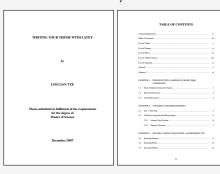

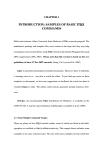

REFERENCES Chargebrag, X., Wang, J., Lu, L. and Zhang, X (2008). A newal framework for symmetry association and recognitional extrinsial of search video. Multimodus. IEEE D'Charin, T., Lee, M., Spagnolo, F., Mannes, F. L., Moran, N., Nitti, M. and Divisatio A. (2009). An investigation into the feasibility of end-time source offsale date. A visual spiles for sed time detection of good revers during never matches, Compare Heim and Image Understanding HB(8) 622-652. Computer Vision Eurol Analysis in Sport Environments. TRL Rightness administration of the Control of the Control of the BY (2007). A Chiefe in the Propunction, Substitution and Economistics of Theory, In-stitute of Combusty Studies, University Sales Multivola, Presser, Multervia. Ortiles, T., Firel, H., Hynn, L. and Schlegt, E. (2006). The Nor de Sheet Intendaction in IEEE 7s. 5.2 ads. Release, A. (2009). Getting to grips with PREN, [Online]. [Accounted Lammary 22, 2022]. Available from World Wale Wide High Intern analy-robotic activities between the contract of the Contract of the Contra Bong, J. Q., Cai, M., Lyu, M. E. and Cai, S. J. (2003). A new approach for low acceptation in large size images using longle intentions, Proceedings of the Milk International Conference on Pastern Recognition, Vol. 1, pp. 33–36.

### Highly Configurable Documents

memoir and KOMA-Script Classes

- Sectional headings
- Running headers and footers
- Good font, colour and illustration choices
- http://latex-my.blogspot.com/search/label/bookdesign

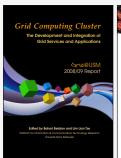

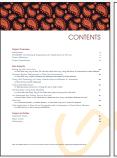

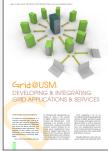

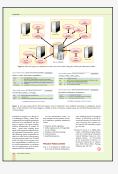

#### Presentation Slides

- This presentation was made with LaTeX!
- Many possible classes: powerdot, beamer

```
\documentclass{beamer}
\usetheme{Warsaw}
\author
\begin{document}
\titleframe
\section{Intro}
\begin{frame}
\frametitle{Some Background}
. . .
\end{frame}
\end{document}
```

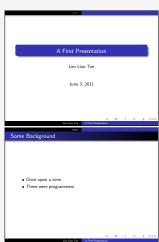

LianTze Lim |@⊕§@ 26 / 52

#### Oversized Posters

Many possible solutions: sciposter, flowfram, beamerposter

```
\documentclass{beamer}
\usepackage[orientation=portrait,

    size=a0]{beamerposter}

\usetheme{...}
\author ... % Meta-information
\begin{document}
\begin{frame}
... % Poster contents goes here
\end{frame}
\end{document}
```

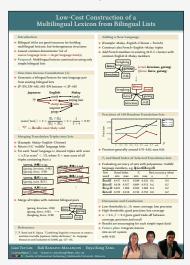

LianTze Lim | ⊗⊕⊗⊚ 27 / 52

#### Leaflets

■ leaflet: arrange contents into 6 pages on a foldable double-sided sheet

```
\documentclass[foldmark,a4paper]
{leaflet}
\author ... % Meta-information

\begin{document}
\maketitle
\section ...
... % Leaflet contents
\end{document}
```

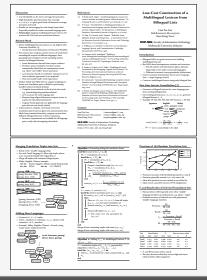

#### Fillable PDF Forms

```
\usepackage{hyperref}
... % various settings skipped
\TextField{Name:}\\
\TextField{Affiliation:}\\
\ChoiceMenu[radio=true]
{Are you a:}{Student, Academic}\\
Interest:
\CheckBox{Security}
\CheckBox{Systems}
\CheckBox{User space}\\
\TextField[multiline=true]
{Comments:}\\
```

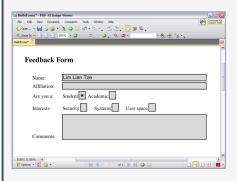

LianTze Lim | ⊗⊕⊗⊚ 29 / 52

### Fillable PDF Forms (cont'd)

#### Use with caution!

- poppler-based viewers (evince, xpdf, okular)
  - Problem displaying and saving radio/check boxes correctly
  - Saved forms can't be opened by other viewers
- Adobe Reader
  - Cannot save filled form as PDF unless Acrobat is installed
  - Only as field-and-value text file
  - Can provide "Submit" button for submission to a URL
  - Or print hard copy of filled form!
- PDF XChange Viewer
  - Best freeware for filling and saving LTFX-created forms

30 / 52

- Windows only
- Not oss

LianTze Lim @ ®

#### Flash Cards

```
\documentclass[avery5388,frame]
{flashcards}
\cardfrontstyle{headings}
\cardfrontfoot{Linux}
\begin{document}
\begin{flashcard}[Security]
{Certificate}
. . .
\end{flashcard}
\begin{flashcard}[Security]
{MAC ...}
\end{flashcard}
\end{document}
```

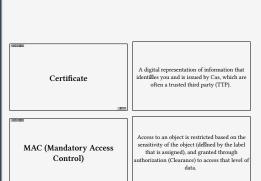

LianTze Lim | ⊗⊕⊗⊚ 31 / 52

### **Examination Paper**

```
\documentclass{exam}
\begin{questions}\printanswers
\question[5]
What is Paul McCartney's middle name?
\begin{oneparchoices}
\choice John \CorrectChoice Paul
\choice Ringo \choice James
\end{oneparchoices}
\question[10] What was the Beatles' first
\hookrightarrow single in 1962?
\begin{solution}Love Me Do\end{solution}
\question
\begin{parts}
\part[5] What was George's inspiration for
∴ While My Guitar Gently Weeps'?
\begin{solution}
He opened a random book and saw the words
\hookrightarrow ``gently weep''.
\end{solution}
\end{questions}
```

- What is Paul McCartney's middle name? (5)
   A. John B. Paul C. Ringo D. James
- 2. What was the Beatles' first single in 1962? (10)

Solution: Love Me Do

 (a) What was George's inspiration for 'While (5) My Guitar Gently Weeps'?

**Solution:** He opened a random book and saw the words "gently weep".

(b) Who guest-performed for the song and why?

**Solution:** Eric Clapton; he wanted a spiffy guitar solo.

(5)

#### Contents

- 1 What are TeX, LATeX and Friends
- 2 Document Types
- 3 Special Material
- 4 Wrapping Up

#### **Mathematics**

(1) relates the golden ratio and the Fibonacci series. Recall that the golden ratio,  $\varphi = \frac{1}{2}(1+\sqrt{5})$ .

$$\varphi = 1 + \sum_{n=1}^{\infty} \frac{(-1)^{n+1}}{F_n F_{n+1}} \tag{1}$$

LianTze Lim | @⊕•\$@ 34 / 52

### Chemical Equations and Molecules

$$Zn^{2+} \xrightarrow{+2 \text{ OH}^{-}} Zn(OH)_{2} \downarrow \xrightarrow{+2 \text{ OH}^{-}} [Zn(OH)_{4}]^{2-} H \longrightarrow C \longrightarrow C$$

Hydroxozikat

H

H

```
\usepackage[version=3]{mhchem} % sufficient for chemical equations
\usepackage{chemfig} % for 2-D molecule drawings
...
\ce{Zn^2+ <=>[\ce{+ 20H-}][\ce{+ 2H+}]
$\underset{\text{amphoteres Hydroxid}}{\ce{Zn(0H)2 v}}$
<=> C[+20H-][{+ 2H+}]
$\underset{\text{Hydroxozikat}}{\cf{[Zn(0H)4]^2-}}$ }
\chemfig{H-C(-[2]H)(-[6]H)-C(-[7]H)=[1]0}
```

LianTze Lim | @⊕•§@ 35 / 52

### Linguistics

(1) %\*Wen liebt seine Mutter?
Whom loves his mother
'Who does his mother

```
\usepackage{linguex,qtree}
...
\ex
\begingl
\gla \%*\wen liebt seine Mutter?//
\glb \whom loves his mother//
\glc `\who does his mother love?'//
\endgl
\xe
```

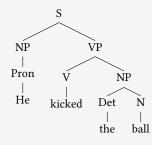

LianTze Lim |@⊕§@ 36 / 52

# **Program Listings**

```
\usepackage{listings,xcolor}
\begin{lstlisting}
[language=C,columns=fullflexible,
basicstyle=\ttfamily,
keywordstyle=\bfseries\color{red},
commentstyle=\sffamily\color{green},
stringstyle=\rmfamily\color{orange}]
#include <stdio.h>
/*
  Prints "hello world"
 */
int main(void)
    printf("hello. world\n"):
    return 0;
\end{lstlisting}
```

```
#include <stdio.h>
  Prints "hello world"
int main(void)
    printf("hello, world\n");
    return 0;
```

LianTze Lim |@⊕§@ 37 / 52

#### **Network Protocols**

```
\usepackage{bytefield}
...
\begin{bytefield}{16}
\bitheader{0,7,8,15} \\
\begin{rightwordgroup}{Header}
\bitbox{4}{Tag} & \bitbox{12}{Mask} \\
\bitbox{8}{Source} & \\
\bitbox{8}{Destination}
\end{rightwordgroup} \\
\wordbox{3}{Data}
\end{bytefield}
```

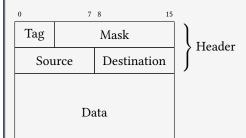

LianTze Lim |@⊕§@ 38 / 52

#### Life Sciences

```
first case (see text)
           TLGLLLSCOISILRAVMYIIAOCVGAIVASAIL
                                                             112
AOP1.PR0
           T<mark>VACLV</mark>GCH<mark>VSFLRAA</mark>FY<mark>V</mark>AAQLLGA<mark>V</mark>AGAAIL
AOP2.PR0
                                                             104
           TFAMCFLAREPWIKLPIYTLAOTLGAFLGAGIV
AQP3.PR0
                                                             112
              AMVCTRKISIAKSVEYITAOCLGAIIGAGIL
AOP4.PRO
                                                             133
           TLALLIGNQISLLRAVFY<mark>V</mark>AAQLVGAIAGAGIL
AOP5.PR0
                                                             105
                          second case (see text)
```

```
\usepackage{texshade} % for nucleotide and peptide alignments
...
\begin{texshade} {AQPpro.MSF.txt}
\shadingmode{similar}
\threshold[80]{50}
\setends{1}{80..112}
\hideconsensus
\feature{top}{1}{93..93}{fill:$\downarrow$}{first case (see text)}
\feature{bottom}{1}{98..98}{fill:$\uperrow$}{second case (see text)}
\end{texshade}
```

LianTze Lim (⊕(1) ⊕(1) ⊕(2) ⊕(3) 39 / 52

#### Circuits and SI Units

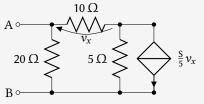

- $\blacksquare 3.45 \times 10^4 \,\mathrm{V}^2 \,\mathrm{Im}^3 \,\mathrm{F}^{-1}$
- 40 km/h, 85 km/h and 103 km/h

```
\usepackage{siunitx}
\usepackage[siunitx]{circuitikz}
\begin{circuitikz}
\draw (0,0) node[anchor=east] {B}
 to[short, o-*] (1,0) to[R=20<\ohn>, *-*] (1,2)
 to [R=10<\ohm>, v=\$v_x\$] (3,2) -- (4,2)
 to[ cI=$\frac{\si{\siemens}}{5} v_x$, *-*] (4,0) -- (3,0)
 to[R=5<\ohn>, *-*] (3,2)
  (3,0) -- (1,0) (1,2) to[short, -o] (0,2) node[anchor=east]{A}
;\end{circuitikz}
\SI{3.45d4}{\square\volt\cubic\lumen\per\farad}
\SIlist[per-mode=symbol]{40:85:103}{\kilo\metre\per\hour}
```

### Meh, What Good is That? Can't Use it Anywhere Else.

Actually, you can.

```
\usepackage[active,tightpage]{preview}
\PreviewEnvironment{texshade}
...
\begin{texshade}
...
\end{texshade}
```

- lacksquare Run pdflatex o cropped PDF containing *only* contents of texshade
- ImageMagick: convert -depth 150 texshade.pdf texshade.png
- lacksquare Multiple environments o multi-page PDF and multiple PNGs

LianTze Lim | ⊗⊕⊗⊚ 41 / 52

#### Bar Codes

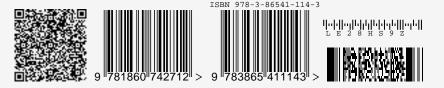

```
\usepackage{auto-pst-pdf} % Needed if running pdflatex; must use option -shell-escape
\usepackage{pstricks,pst-barcode}
...
\begin{pspicture}
\psbarcode{MECARD:N:Malaysia Open Source Conference...}{eclevel=L}{qrcode}
\psbarcode{9781860742712}{includetext guardwhitespace}{ean13}
\psbarcode{978-3-86541-114}{includetext guardwhitespace}{isbn}
\psbarcode{LE28HS9Z}{includetext}{royalmail}
\psbarcode{^453^178^121^239}{columns=2 rows=10}{pdf417}
\end{pspicture}
```

LianTze Lim |@⊕§@ 42 / 52

## **Graph Plots**

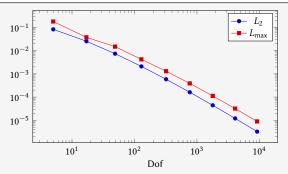

```
\usepackage{pgfplots}
...
\begin{tikzpicture}
\begin{loglogaxis}[xlabel=Dof]
\addplot table[x=dof,y=L2]{datafile.dat}; \addlegendentry{$L_2$};
\addplot table[x=dof,y=Lmax]{datafile.dat}; \addlegendentry{$L_\text{max}$};
\end{loglogaxis}
\end{tikzpicture}
```

LianTze Lim |@⊕§@ 43 / 52

## Spreadsheets

(Seriously, use a proper spreadsheet application for complex stuff.)

| Year ending Mar 31 | 2009     | 2008     | 2007    |
|--------------------|----------|----------|---------|
| Revenue            | 14580.20 | 11900.40 | 8290.30 |
| Cost of sales      | 6740.20  | 5650.10  | 4524.20 |
| Gross profit       | 7840.00  | 6250.30  | 3766.10 |

```
\STautoround*{2}
\begin{spreadtab}{{tabular}{l rrr}}
@Year ending Mar 31 & @2009 & @2008 & @2007\\ \hline
@Revenue & 14580.2 & 11900.4 & 8290.3\\
@Cost of sales & 6740.2 & 5650.1 & 4524.2\\ \cline{2-4}
@\emph{Gross profit} & \STcopy{>}{b2-b3} & &\\ \cline{2-4}
\end{spreadtab}
```

LianTze Lim |@⊕§@ 44 / 52

#### **Gantt Charts**

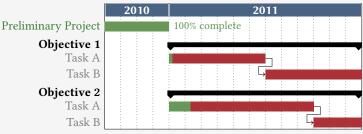

```
\usepackage{pgfgantt}
...
\usepackage{pgfgantt}
\usepackage{ganttchart}[...settings...]{1}{16}
\usepackage{ganttchart}[...settings...]{1}{16}
\usepackage{ganttchart}[...settings...]{1}{16}
\usepackage{ganttthattatle}{2011}{12} \\
\usepackage{gantthattatle}{2011}{12} \\
\usepackage{ganttchart}{12} \\
\usepackage{ganttchart}{13}{16} \\
\usepackage{ganttchart}
\usepackage{ganttchart}
\usepackage{ganttchart}{13}{16} \\
\usepackage{ganttchart}
\usepackage{ganttchart}
\usepackage{ganttchart}
\usepackage{ganttchart}
\usepackage{ganttchart}
\usepackage{ganttchart}
\usepackage{ganttchart}
\usepackage{ganttchart}
\usepackage{ganttchart}
\usepackage{ganttchart}
\usepackage{ganttchart}
\usepackage{ganttchart}
\usepackage{ganttchart}
\usepackage{ganttchart}
\usepackage{ganttchart}
\usepackage{ganttchart}
\usepackage{ganttchart}
\usepackage{ganttchart}
\usepackage{ganttchart}
\usepackage{ganttchart}
\usepackage{ganttchart}
\usepackage{ganttchart}
\usepackage{ganttchart}
\usepackage{ganttchart}
\usepackage{ganttchart}
\usepackage{ganttchart}
\usepackage{ganttchart}
\usepackage{ganttchart}
\usepackage{ganttchart}
\usepackage{ganttchart}
\usepackage{ganttchart}
\usepackage{ganttchart}
\usepackage{ganttchart}
\usepackage{ganttchart}
\usepackage{ganttchart}
\usepackage{ganttchart}
\usepackage{ganttchart}
\usepackage{ganttchart}
\usepackage{ganttchart}
\usepackage{ganttchart}
\usepackage{ganttchart}
\usepackage{ganttchart}
\usepackage{ganttchart}
\usepackage{ganttchart}
\usepackage{ganttchart}
\usepackage{ganttchart}
\usepackage{ganttchart}
\usepackage{ganttchart}
\usepackage{ganttchart}
\usepackage{ganttchart}
\usepackage{ganttchart}
\usepackage{ganttchart}
\usepackage{ganttchart}
\usepackage{ganttchart}
\usepackage{ganttchart}
\usepackage{ganttchart}
\usepackage{ganttchart}
\usepackage{ganttchart}
\usepackage{ganttchart}
\usepackage{ganttchart}
\usepackage{ganttchart}
\usepackage{ganttchart}
\usepackage{ganttchart}
\usepackage{ganttchart}
\usepackage{ganttchart}
\usepackage{ganttchart}
\usepackage{ganttchart}
\usepackage{ganttch
```

LianTze Lim |@⊕§@ 45 / 52

# 'Smart Diagrams'

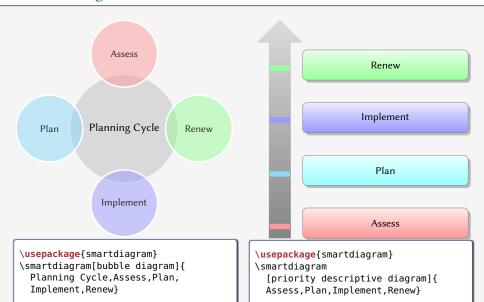

# Chess games

#### 1 e4 e5 2 **2** f3 **2** c6 3 **2** b5 a6

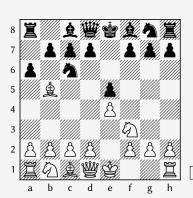

LianTze Lim ©⊕®®

#### Crossword Puzzles

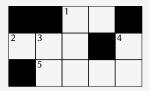

**Across:** 1 unit of measure 2 \* 5 sectioning unit

**Down:** 1  $\eta$  3 unit of measure 4 nonproportional font

```
\usepackage{cwpuzzle}
                                            \Clue{2}{AST}{\(\ast\)}
                                            \Clue{5}{PART}{sectioning unit}
\begin{Puzzle}{5}{3}
                                          \end{PuzzleClues}
|* |* |[1]E|X |* |.
                                          \begin{PuzzleClues}{
|[2]A|[3]S|T|*|[4]T|.
                                          \textbf{Down:} }
|* |[5]P|A |R |T |.
                                            \Clue{1}{ETA}{\(\eta\)}
\end{Puzzle}
                                            \Clue{3}{SP}{unit of measure}
\begin{PuzzleClues}{
                                            \Clue{4}{TT}{nonproportional font}
\textbf{Across:} }
                                          \end{PuzzleClues}
  \Clue{1}{EX}{unit of measure}
```

LianTze Lim |⊗⊕§⊚ 48 / 52

# Song Books with Guitar Tabs

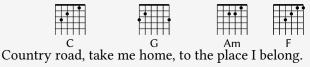

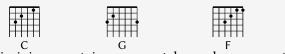

West Virginia, mountain momma, take me home, country road.

```
\usepackage{gchords,guitar}
...
\begin{guitar}
\newcommand{\CMaj}{\chord{t}{n,p3,p2,n,p1,n}{C}}
\newcommand{\Amin}...
Country [\CMaj]road, take me [\GMaj]home, ...
\end{guitar}
```

LianTze Lim |@⊕§@ 49 / 52

#### Contents

- 1 What are TEX, LATEX and Friends
- 2 Document Types
- 3 Special Material
- 4 Wrapping Up

## Summary

- ATEX
  - a document preparation system
  - professional quality typesetting output
- Output artefacts
  - Academic: papers, theses, books
  - Dedicated document types
  - Domain-specific material
- Usage scenario
  - Direct authoring
  - Automatic generation (via scripts etc)
  - As back-end of other applications

LianTze Lim |@@\$@

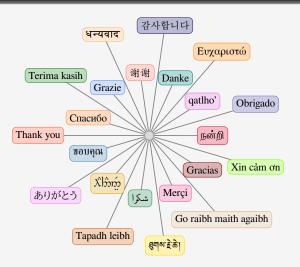

Questions? liantze@gmail.com, support@overleaf.com http://tex.stackexchange.com

LianTze Lim |@⊕§@ 52 / 52